## **Web Caster V100**

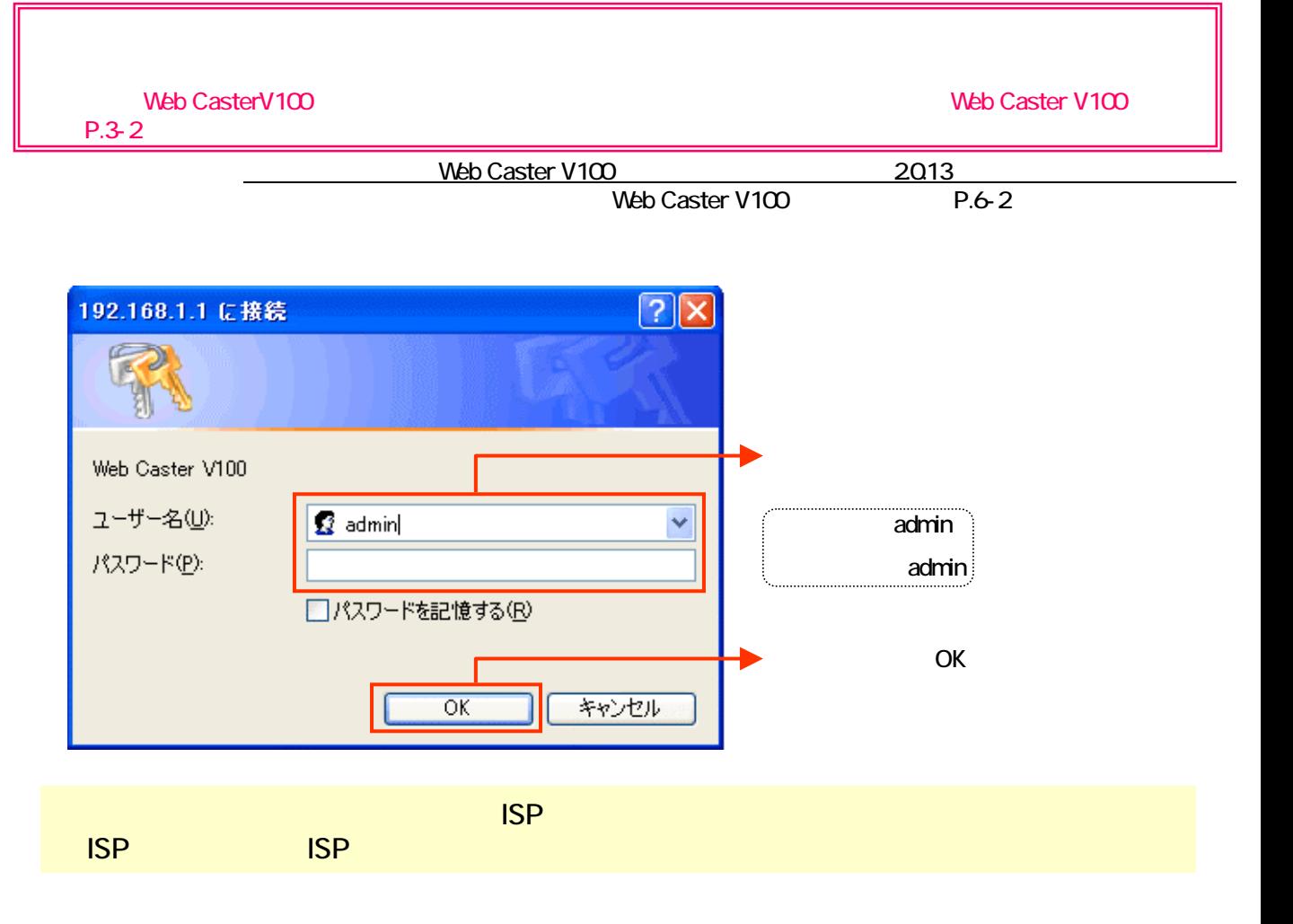

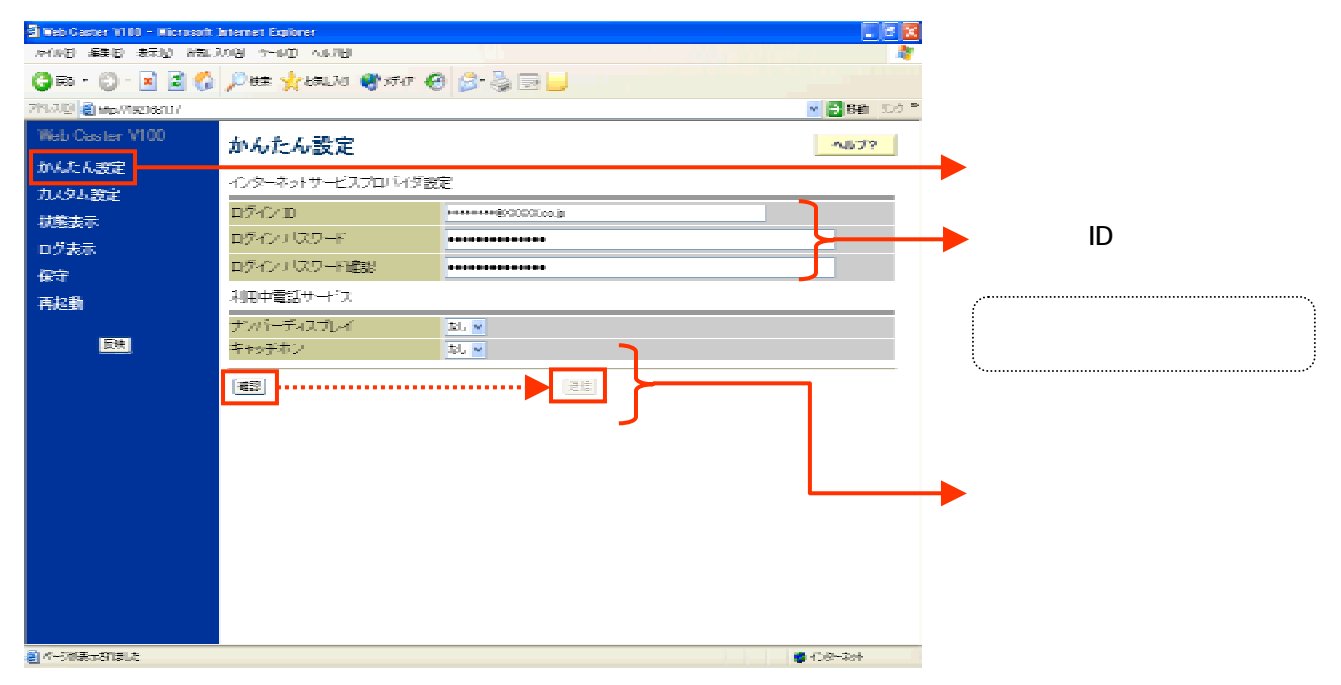

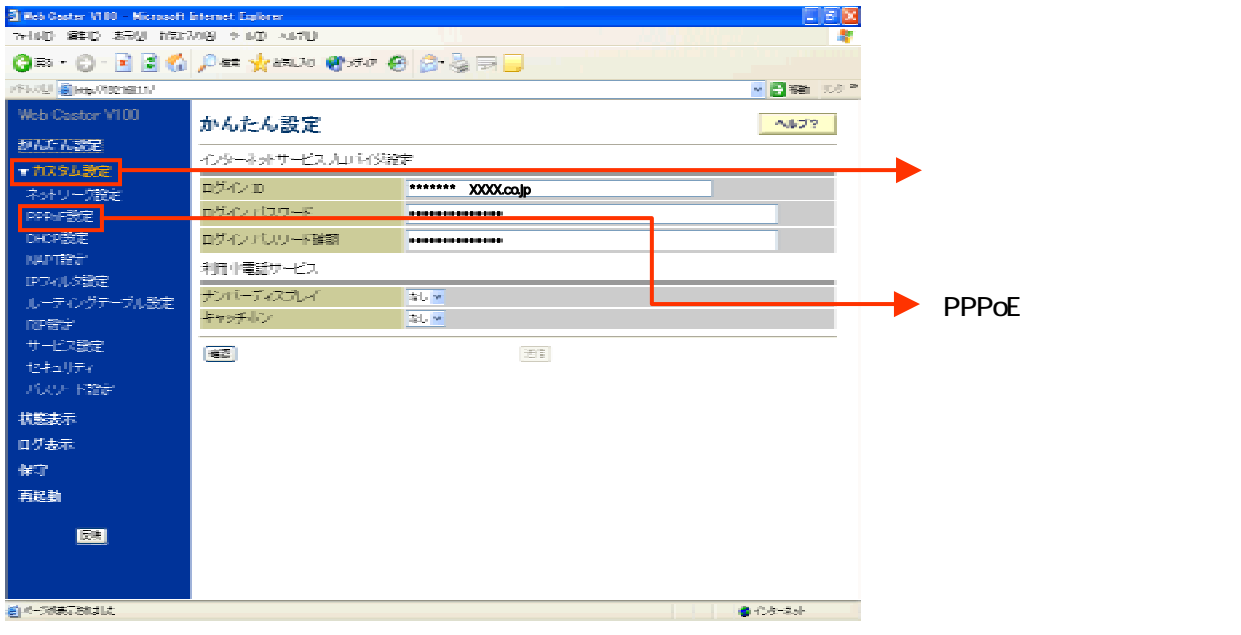

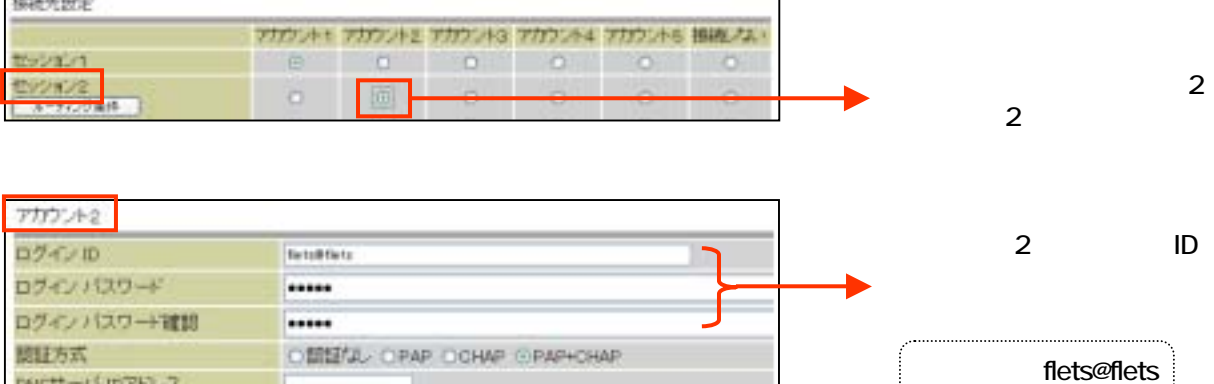

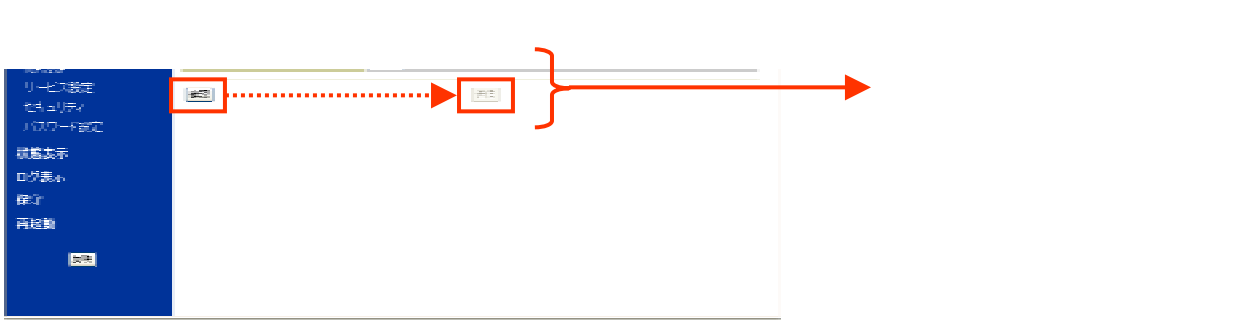

©指数ないO指定する(ummbered 接続)<br>P プトレス / マスク長 | | | |

1452

自体の検索はある。

DNSサーバIPアドレス

MTUSA

IP 7FL XHEE

flets

設定画面④までで、ISPとフレッツ・スクウェアそれぞれの設定は完了していますが、インターネットと

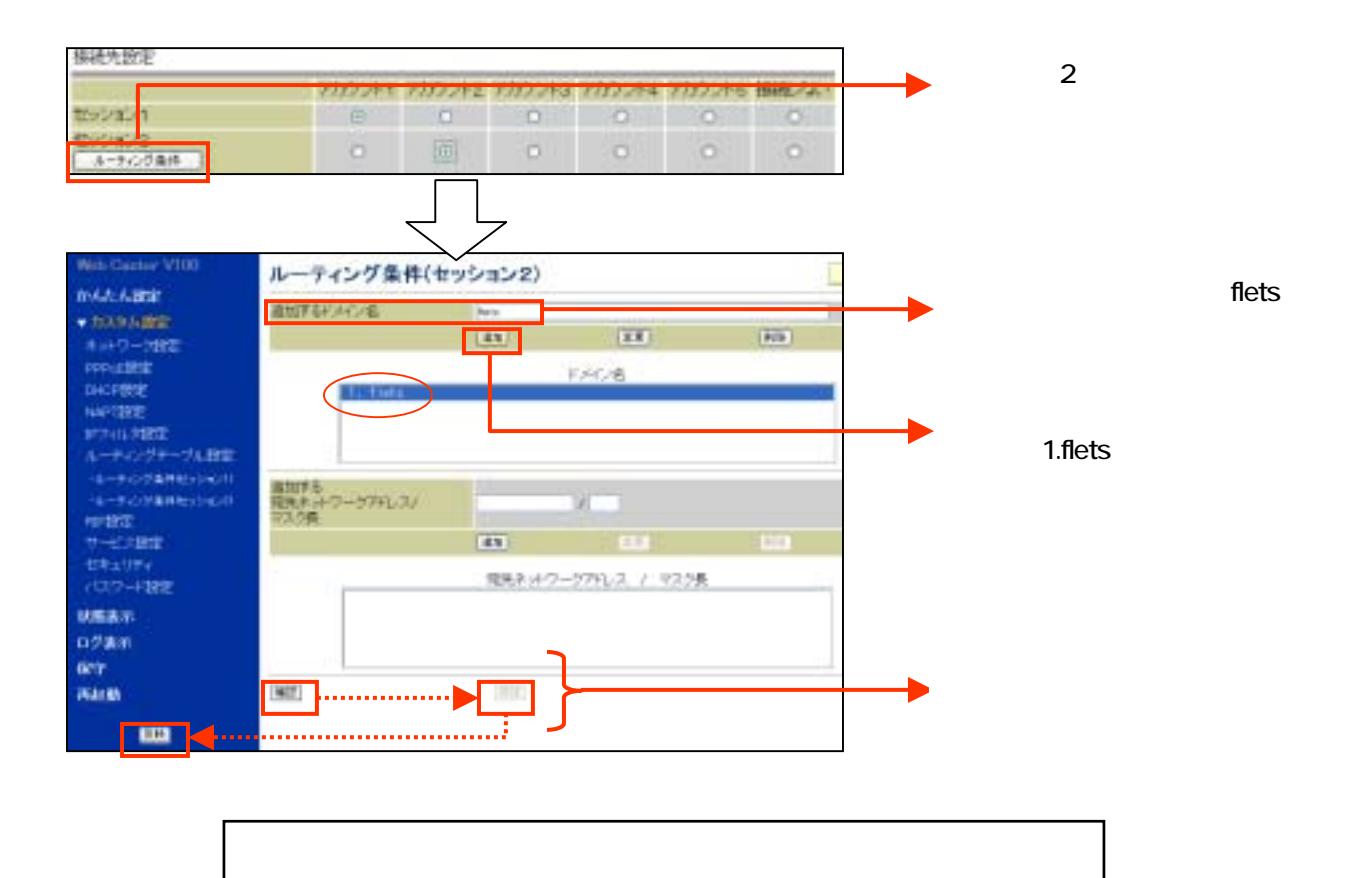

フレッツ・スクウェ 同時にご利用するためには、設定画面⑤の設定が必要です。